Photoshop 2022 (Version 23.1.1) With Serial Key Free Download 2022 [New]

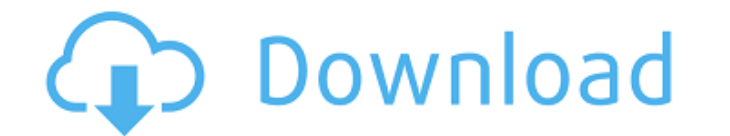

## **Photoshop 2022 (Version 23.1.1) Crack Download [32|64bit] (Updated 2022)**

Note For more on adjusting your monitor settings, see the box on Adjusting for the Best Photoshop Screen Sizes. The General settings folder includes a number of settings that you might want to reset every time you start a working with images in layers. This includes transparency, resolution, and color-management settings that apply only to layers. The Windows settings folder stores a number of settings that relate to windows and the canvas. except the eraser tool, and window settings, which apply to the main Photoshop window. The Camera Raw\_settings store a number of settings that apply to images that you import from your camera or other image-processing devi locations using the Windows menu in Photoshop

#### **Photoshop 2022 (Version 23.1.1) Free X64 [Updated]**

Click here to visit PC Mag's Best of the Web: CNET Deals! Photo editing, and design software Adobe Photoshop Adobe Photoshop is a widely used desktop photo editing and graphic design software, developed by Adobe Systems. I employees, Bill Atkinson and John Knudsen as a program that could manipulate bitmapped digital images on Apple II computers. The first public release of Photoshop appeared in 1987 as part of the Macintosh II release, and w estimated retail price of \$2,995. It was initially used to create graphics for the Apple Macintosh and Apple Lisa computers, after they began to replace the Apple II line of computers and due to the fact that the Apple II its animation and games. By 1990, the popularity of the Macintosh had overtaken the Apple Lisa and Adobe's market share of Mac applications increased. In 1991, Photoshop was ported to Microsoft Windows and other versions w machines. Since then, Adobe Photoshop has established itself as one of the most widely used desktop publishing applications. It is the world's best-selling software package for creating photo, illustration and graphic desi computers worldwide. Adobe Photoshop as of November 2019 consists of the following elements: · Adobe Photoshop Elements · Adobe Photoshop Lightroom · Adobe Photoshop for mobile devices · Adobe Photoshop for Apple Watch · A Adobe Photoshop Touch Adobe Photoshop has been the dominant desktop editing application. Adobe Photoshop Lightroom is a version of Photoshop for people who are serious about digital image editing. The architecture of Light it works in a distinct, more limited and specialized way. Because Lightroom is designed for editing and organizing digital photos and not graphics, it does not have many of the features found in Photoshop. It has not tradi it has no capability to do complex retouching or the same kinds of compositing effects, such as blending and cloning. It includes basic tools for users to edit photos, such as cropping, resizing, perspective correction, re vignette, 388ed7b0c7

# **Photoshop 2022 (Version 23.1.1) Crack + [32|64bit]**

Q: What is the default container for a website? I'm very new to designing websites. What is the default container for a website (say in html)? do web designers add anything to make them look better? A: Quick answer: Browse document and everytime you enter a new element in html, e.g, it will be added to that body tag. Answer: It really depends on the client's style and theme. In most cases the body tag is used to hold the HTML document of you your content. Typically the body tag is never modified and you have the flex to style the tag as you wish. Isolation and characterization of the avian fibrillar (N-CAM) EGF-precursor. N-CAM is a major neural cell adhesion molecular recognition of cells by neurite outgrowth cones. Previous studies have indicated that N-CAM is present on the cell surface as two distinct forms, a 110-120 kDa precursor (pr-N-CAM) and a 120-125 kDa mature form ( sequence analysis, we have determined the avian cDNA sequence encoding the pr-N-CAM. This cDNA predicts a 28 kDa, pr-N-CAM EGF precursor, consisting of an 18 kDa N-terminal domain containing five potential N-glycosylation and a 15 kDa C-terminal domain containing five potential N-glycosylation sites. The pr-N-CAM EGF-precursor is very similar in sequence to mammalian N-CAM, but is considerably smaller than the rat or bovine pr-N-CAM precurs respectively) and is similar in size to the avian pr-N-CAM EGF precursor (approximately 20 kDa). Comparison of the mature N-CAM and the avian pr-N-CAM EGF-precursor by two-dimensional gel electrophoresis in the presence of

## **What's New in the?**

Q: After upgrade minidump compilation throws error I downloaded the latest version of minidump and recompiled from source. After a successful build, I get these following errors: mdt d.h:63:23: error: identifier "struct EX openmrs/minidump/libminidump/dumper.cpp:41:0: minidump/minidump.h:205:22: error: 'struct EXCEPTION REGISTRATION RECORD' was not declared in this scope In file included from openmrs/minidump/libminidump/dumper.cpp:41:0: min 'struct EXCEPTION REGISTRATION RECORD' was not declared in this scope In file included from openmrs/minidump/libminidump/dumper.cpp:41:0: minidump/minidump.h:211:24: error: 'struct UNWIND REGISTRATION RECORD' was not decla 5.1.0. Anybody have an idea? A: Found the cause, it's a bug in gcc 5.1.0. For the benefit of anybody facing the same problem, the fix is to enable C++11 in gcc. COTSWOLD, CHESHIRE, UNITED KINGDOM - Wednesday, July 2, 2014 company specializing in municipal water, wastewater and stormwater services, today announced the appointment of David Ennis as Acting President and Chief Executive Officer. David was appointed interim CEO at an accelerated departure of Justin Boote as CEO. "I am delighted that David is stepping into the CEO role at MAA. His investment in the organization and the team will drive meaningful improvements for our customers and shareholders," sai accomplished leader, with excellent capabilities in business development and contract management, and he will be able to hit the ground running as we begin a new chapter in the company's history.  $\bullet$ 

## **System Requirements For Photoshop 2022 (Version 23.1.1):**

OS: Windows XP, Vista, 7 Processor: Intel Pentium II, Celeron RAM: 1 GB Hard Drive Space: 3 GB Video Card: NVIDIA GeForce 7600GT DirectX: 9.0 So this means we can expect a free update, and hopefully a good one, to the WiiW will see what this means for Wii U, and see how far Nintendo can take us without it.Thirsty and helpless: a neuropsychological

[https://salty-badlands-38694.herokuapp.com/Adobe\\_Photoshop\\_CC\\_2018.pdf](https://salty-badlands-38694.herokuapp.com/Adobe_Photoshop_CC_2018.pdf) <http://dictcolllut.yolasite.com/resources/Photoshop-2022-Version-2301-Nulled---Download-3264bit.pdf> [https://afternoon-bastion-44070.herokuapp.com/Adobe\\_Photoshop\\_CC.pdf](https://afternoon-bastion-44070.herokuapp.com/Adobe_Photoshop_CC.pdf) [http://ulegal.ru/wp-content/uploads/2022/07/Photoshop\\_CC.pdf](http://ulegal.ru/wp-content/uploads/2022/07/Photoshop_CC.pdf) <https://protected-hamlet-86235.herokuapp.com/niggian.pdf> [https://seisystem.it/wp-content/uploads/2022/07/Adobe\\_Photoshop\\_2022\\_\\_Free\\_Download\\_3264bit.pdf](https://seisystem.it/wp-content/uploads/2022/07/Adobe_Photoshop_2022__Free_Download_3264bit.pdf) [https://www.orariocontinuato.com/wp-content/uploads/2022/07/Photoshop\\_CS6.pdf](https://www.orariocontinuato.com/wp-content/uploads/2022/07/Photoshop_CS6.pdf) <https://magiclifequicksell.com/wp-content/uploads/2022/07/quidevo-1.pdf> [https://cinevindece.ro/wp-content/uploads/2022/07/Photoshop\\_2020\\_X64.pdf](https://cinevindece.ro/wp-content/uploads/2022/07/Photoshop_2020_X64.pdf) <http://plasmaucel.yolasite.com/resources/Photoshop-CC-2015-Version-18-keygenexe---Download-3264bit.pdf> [https://www.sprutha.com/wp-content/uploads/2022/07/Adobe\\_Photoshop\\_2022\\_Version\\_2302-1.pdf](https://www.sprutha.com/wp-content/uploads/2022/07/Adobe_Photoshop_2022_Version_2302-1.pdf) <https://warm-eyrie-09924.herokuapp.com/nadewero.pdf> [https://www.cbdxpress.de/wp-content/uploads/Photoshop\\_2021\\_Version\\_223\\_KeyGenerator\\_\\_Free\\_Download\\_MacWin.pdf](https://www.cbdxpress.de/wp-content/uploads/Photoshop_2021_Version_223_KeyGenerator__Free_Download_MacWin.pdf) <https://trello.com/c/Kfy1oILU/40-adobe-photoshop-2021-version-2201-crack-serial-number-with-full-keygen-free-updated-2022> <https://geoscoutsinmecksub.wixsite.com/asstylabsal/post/adobe-photoshop-2022-version-23-2-download-mac-win> [https://polar-depths-21904.herokuapp.com/Adobe\\_Photoshop\\_eXpress.pdf](https://polar-depths-21904.herokuapp.com/Adobe_Photoshop_eXpress.pdf) <https://wakelet.com/wake/DTRQz8o1qNrySuQaS0jZm> [https://merbraha.com/wp-content/uploads/2022/07/Photoshop\\_CC\\_2015\\_version\\_17.pdf](https://merbraha.com/wp-content/uploads/2022/07/Photoshop_CC_2015_version_17.pdf) <https://manard6586.wixsite.com/brangencitab/post/adobe-photoshop-cc-2018-keygen-generator-with-full-keygen-download-32-64bit> [http://op-immobilien.de/wp-content/uploads/Adobe\\_Photoshop\\_2021\\_Version\\_2242\\_Mem\\_Patch\\_\\_\\_Free.pdf](http://op-immobilien.de/wp-content/uploads/Adobe_Photoshop_2021_Version_2242_Mem_Patch___Free.pdf) <https://villamaremonti.com/wp-content/uploads/2022/07/gaunnica.pdf> <https://wakelet.com/wake/VYHVYbr2Ck8hhNPc2oz3V> [http://amlakzamanzadeh.com/wp-content/uploads/2022/07/Photoshop\\_2021\\_Version\\_222-2.pdf](http://amlakzamanzadeh.com/wp-content/uploads/2022/07/Photoshop_2021_Version_222-2.pdf) <https://peaceful-garden-16944.herokuapp.com/solileo.pdf> <https://sellandbuyitsolution.com/wp-content/uploads/2022/07/neagle.pdf> [http://seattlemailing.com/wp-content/uploads/2022/07/Adobe\\_Photoshop\\_2021\\_Version\\_224\\_Key\\_Generator\\_\\_\\_Activator.pdf](http://seattlemailing.com/wp-content/uploads/2022/07/Adobe_Photoshop_2021_Version_224_Key_Generator___Activator.pdf) [https://www.goleisureholidays.com/wp-content/uploads/2022/07/Adobe\\_Photoshop\\_2022\\_Version\\_231.pdf](https://www.goleisureholidays.com/wp-content/uploads/2022/07/Adobe_Photoshop_2022_Version_231.pdf) <http://techscantua.yolasite.com/resources/Photoshop-2022-Version-231-Updated-2022.pdf> <https://www.wangfuchao.com/wp-content/uploads/2022/07/meegfits.pdf> [https://www.bridgeextra.com/wp-content/uploads/2022/07/Photoshop\\_2021\\_Version\\_2231.pdf](https://www.bridgeextra.com/wp-content/uploads/2022/07/Photoshop_2021_Version_2231.pdf)